# 令和3年度 特別研究報告書

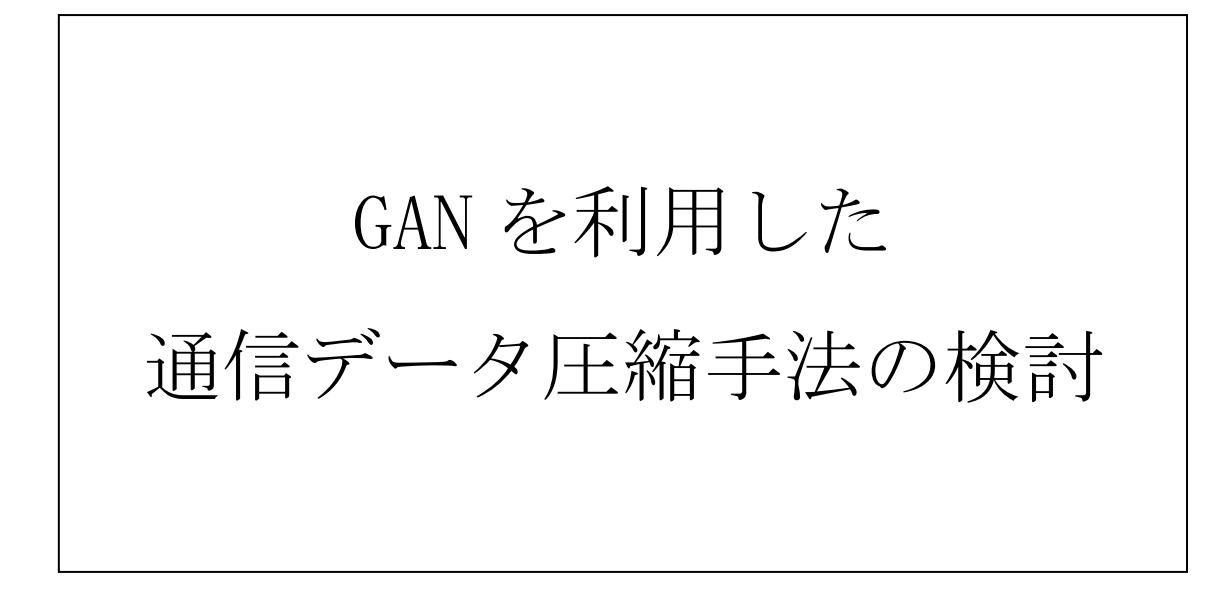

# 龍谷大学 理工学部 情報メディア学科

T180402 牛田稜也

指導教員 三好力 教授

# 内容梗概

近年、社会の情報化が進んできており、それに伴ってデータをコンピュータ同士でイ ンターネットを介してやり取りする機会が増加してきている。これにより大容量のデータ をインターネットを利用して転送する機会も増加することが考えられる。しかし、現在の システムでは大容量のデータを送信する場合に様々な手間や問題が発生する。した がって、今後は大容量のデータを手軽に問題を起こさず送信する手法を考えなけれ ばならない。

本研究では、本物のようなデータの生成を行う技術である GAN を利用して、データ 送信の際に圧縮したデータと GAN の学習済みパラメータを送信し、受信側では GAN を利用して、圧縮したデータを入力として元のデータと酷似したデータ生成することで 疑似的に復元する手法を提案する。実験では取り扱うデータを画像とし、強く圧縮され た画像をもとに GAN が生成した画像が元画像を再現できているか、既存の圧縮技術 以上の圧縮率を実現できるかを検証し、本手法の実用性を検討する。

# 目次

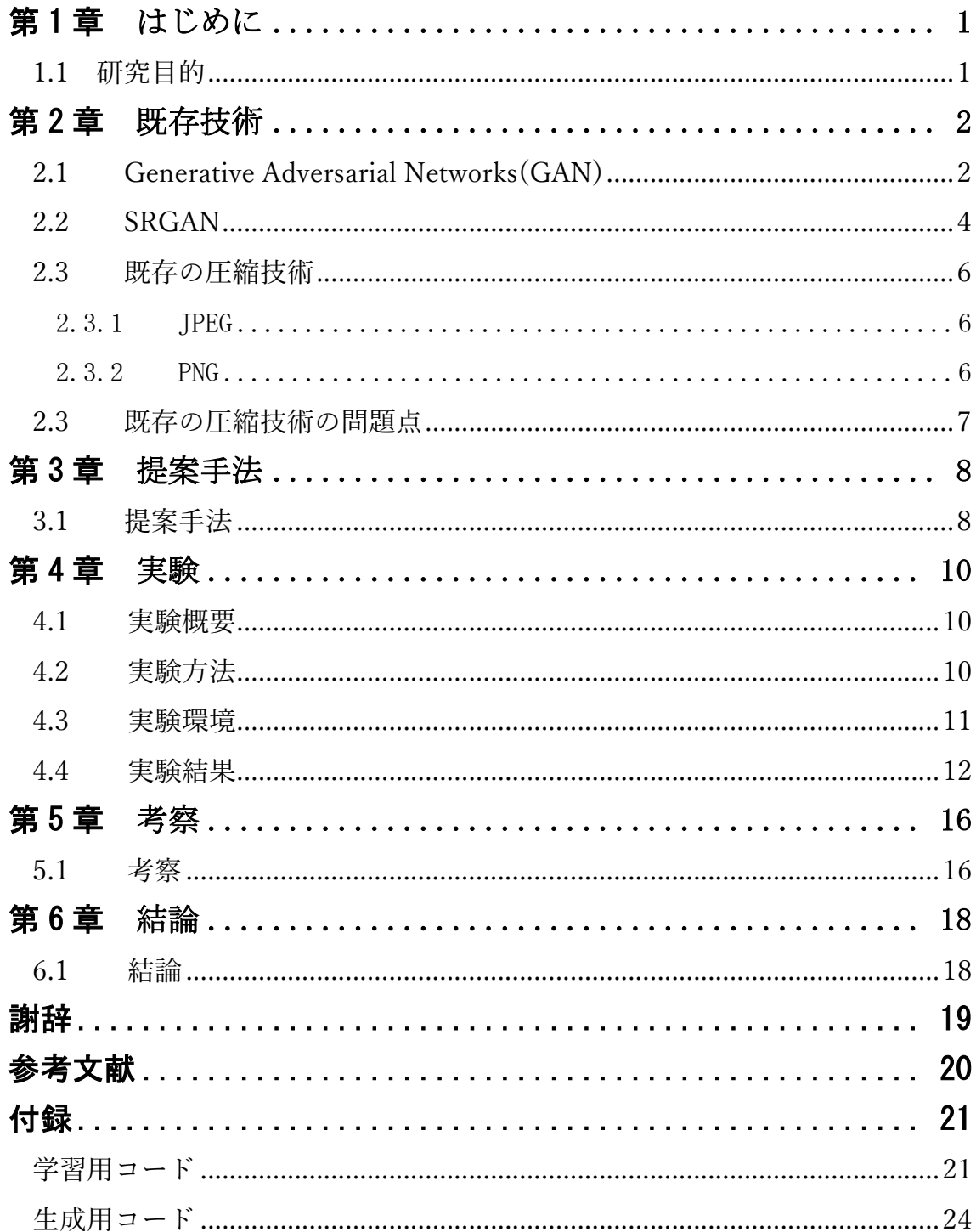

# 第1章 はじめに

### 1.1 研究目的

近年、情報技術の発展は目覚ましく、社会の情報化が進んでいる。これによりコンピ ュータ同士でのインターネットを介したデータのやり取りが増加してきており、今後さら に増加していくことが予想される。このような状況から、大容量のデータをインターネッ ト上でやりとりする機会もまた増加していくと考えられる。

しかし、現在のメール等のデータ送信システムでは送信可能なデータ量に制限が設 けられている。このような制限は送信先のコンピュータに大きな負担を掛けさせないよう にするために設けられているが、この制限によって気軽に大容量のデータを送信する ことが難しい状態にある。[1]この制限は既存のシステムでも大容量のデータを転送す るためのサービスを利用する、圧縮技術を用いてデータを圧縮するといったような方法 で対処することは可能ではある。しかし、他のサービスを用いる方法ではデータの送信 に手間がかかってしまい、既存の圧縮技術を用いてデータを圧縮する方法では用い る圧縮技術によってはあまり圧縮できない、元のデータよりも劣化したデータになって しまうという問題がある。[2]これらのことから、今後は大容量のデータを手軽にかつ元 のデータの品質を維持したままデータを転送することを可能とする仕組みが求められ ると考えられる。

本研究では、本物のようなデータの生成を行う技術である GAN を利用して、データ 送信の際に圧縮したデータと GAN の学習済みパラメータを送信し、受信側では GAN を利用して圧縮したデータを入力として元のデータと酷似したデータを生成することで 疑似的に復元する手法を提案する。本論文では取り扱うデータを画像とし、実験では 強く圧縮された画像をもとに GAN が生成した画像が元画像を再現できているか、既存 の圧縮技術以上の圧縮率を実現できるかを検証し、本手法の実用性を検討する。

1

# 第 2 章 既存技術

## 2.1 Generative Adversarial Networks(GAN)

GAN は敵対的生成ネットワークと呼ばれる生成モデルの一種であり、データからそ の特徴を学習することにより元のデータに似た性質を持つ新たなデータの生成や、存 在するデータをその特徴に沿って変換することを可能とする技術である。

GAN は Generator(生成器)と Discriminator(判別器)と呼ばれる 2 つのネットワークを 組み合わせることで新たなデータの生成を可能としている。GAN のアーキテクチャを 図 2.1 に示す。

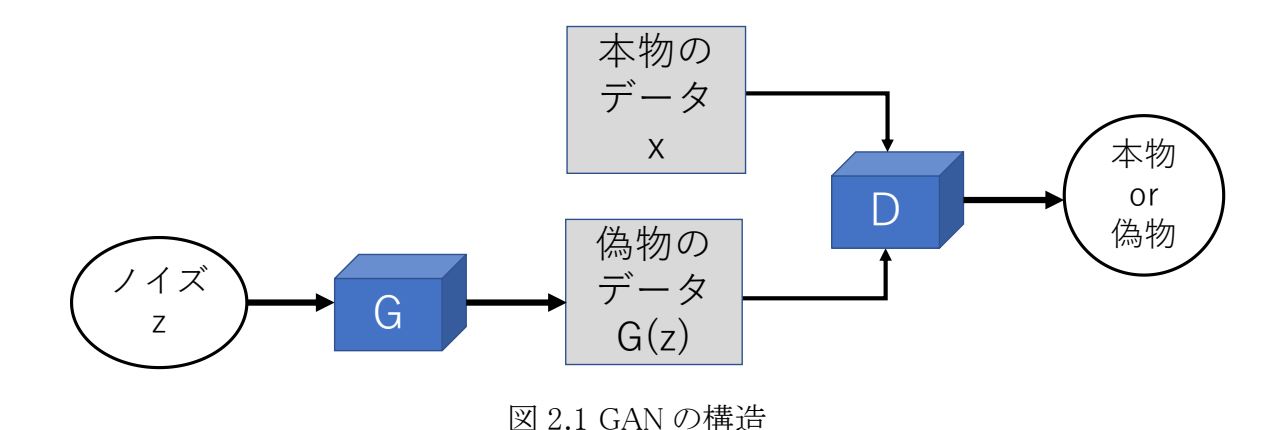

図 2.1 における G は Generator を、D は Discriminator をそれぞれ表している。 Generator ノイズベクトルと呼ばれるもの(z)を入力値として受け取り、そこからデータを 出力する。これに対し Discriminator は本物のデータを基に Generator が生成したデ ータが本物のデータであるか Generator によって生成された偽物のデータであるかを 判定する。これら 2 つのネットワークは、Generator は Discriminator を騙せるような画 像を生成することを、Discriminator は Generator が生成した画像が偽物であると判別 することをそれぞれ目的としており、GAN ではこれらの相反する目的を持つ 2 つのネッ トワークを互いに競わせることで精巧なデータを生成することが可能となる。

Generator と Discriminator の 2 つのネットワークの競合関係は、各ネットワークの損 失関数を共有することで表現される。Generator の損失関数を式 2.1 に、Discriminator の損失関数を式 2.2 にそれぞれ示す。

$$
L_G = \frac{1}{m} \sum_{i=1}^{m} \log (1 - D(G(z)))
$$
\n(2.1)

$$
L_D = \frac{1}{m} \sum_{i=1}^{m} \left[ log D(x) + log \left( 1 - D(G(z)) \right) \right]
$$
 (2.2)

式中の m はミニバッチのサイズである。式 2.1 は生成したデータが本物と判定され た場合に最小となる関数であり、Generator ではこの損失関数の出力値が最小となるよ うに学習を行う。式 2.2 は識別したデータが本物である場合に最大値(1)を出力する関 数であるため、学習時にはこの関数の出力値が最大になるように学習が行われる。[3]

## 2.2 SRGAN

SRGAN は GAN から派生した手法の一つであり、画像の超解像に初めて GAN を適 用したモデルである。SRGAN の Generator の構造を図 2.2 に、Discriminator の構造 を図 2.3 にそれぞれ示す。

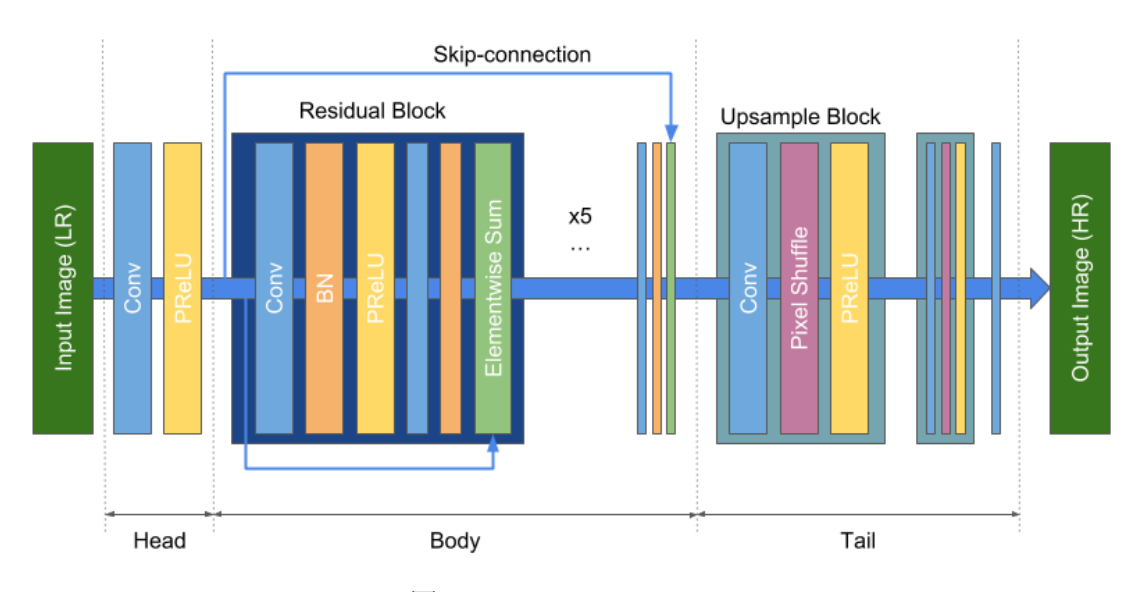

図 2.2 SRGAN の Generator

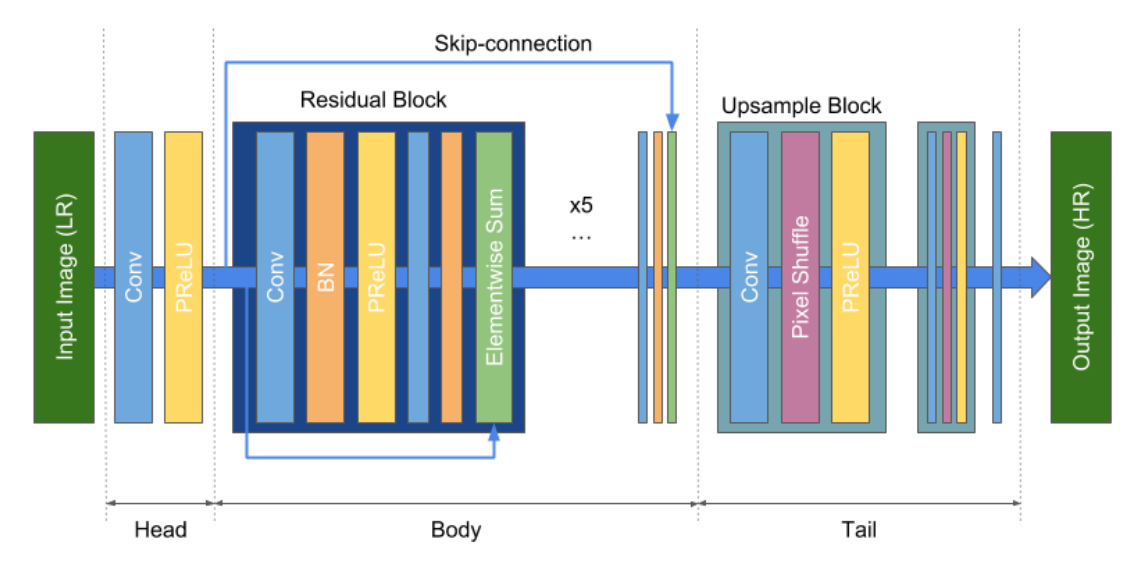

図 2.3 SRGAN の Discriminator

図 2.2 に示す Generator は ResNet を参考に構成されている。ResNet は Residual Block と呼ばれる畳み込みの入出力を足し合わせたものを積み重ねているネットワーク であり、SRGAN も ResNet と同様に Residual Block を積み重ねた構造をしている。図 2.3 に示す Discriminator は単純に畳み込みを重ねていく構造になっている。このよう に構成される SRGAN による超解像は、従来の超解像手法に比べて知覚品質が高く 自然な画像になる。[4]

### 2.3 既存の画像圧縮技術

#### 2.3.1 JPEG

画像データには画質とは関係ない表面に見えない多量のデータが存在しており、こ れがデータのサイズを増やす要因となっている。JPEG ではこのような画質に影響を与 えない部分のデータを削除することで画像を圧縮している。このような方法で圧縮を行 っているため、JPEG 圧縮を利用することで非常に高い圧縮率を実現することができる。 ただし、画像を保存するたびにデータを削除することになるため、画像の保存を繰り返 すとその画像が劣化してしまうという問題点がある。[2]

#### 2.3.2 PNG

画像データは全てビットと呼ばれる点の集合で表現されており、画像を保存する際に はそのビットを一つずつ保存していくことになる。しかし PNG を利用した場合は同じ色 のパターンを再び保存することはせずに一つの括りとして処理をしているため、画像デ ータの容量を抑えることができる。このような手法で圧縮を行っているため、この方法で は画像の品質を保ったまま画像を軽量化することが可能となっている。ただし JPEG と 比べた場合、画像の品質を維持できる代わりに圧縮率が低くなるという欠点がある。 [2]

### 2.4 既存の圧縮技術の問題点

既存の圧縮技術として取り上げた代表的な二つの圧縮技術は、JPEG は非常に高 い圧縮率の実現が可能という点、PNG は画像の品質を保ったまま画像の軽量化を行 えるという点がそれぞれの強みとなっている。しかし、JPEG 圧縮はその過程で画像に 含まれるデータを削除しているため、JPEG による保存を繰り返すとその画像が劣化し てしまうという問題がある。また PNG 圧縮は画像の品質を維持することが可能だが、こ の方法による圧縮では圧縮率に関しては高くなることが期待できない。このように、現 在の圧縮技術による圧縮は、元のデータの再現率とデータの圧縮率はトレードオフの 関係にあるといえる。

そこで本研究ではデータの圧縮技術に GAN を組み合わせる。本研究では GAN の 持つ本物のようなデータを生成するという特徴に着目し、GAN を用いてデータの復元 を行うことで、データの送受信時という限定的な状況下において高い圧縮率と再現率 を持つデータ圧縮技術を実現することが可能なのではないかと考えた。

# 第 3 章 提案手法

### 3.1 提案手法

データの送信において、GAN の Generator を用いて元のデータと同じ(またはそれ に限りなく近い)データを生成することで圧縮したデータを疑似的に復元する手法を提 案する。GAN には本物のようなデータを生成することができるという性質があることため、 この技術を利用することで圧縮したデータから元のデータを生成することが可能なの ではないかと考えた。

提案する手法を図式化したものを図 3.1 に示す。

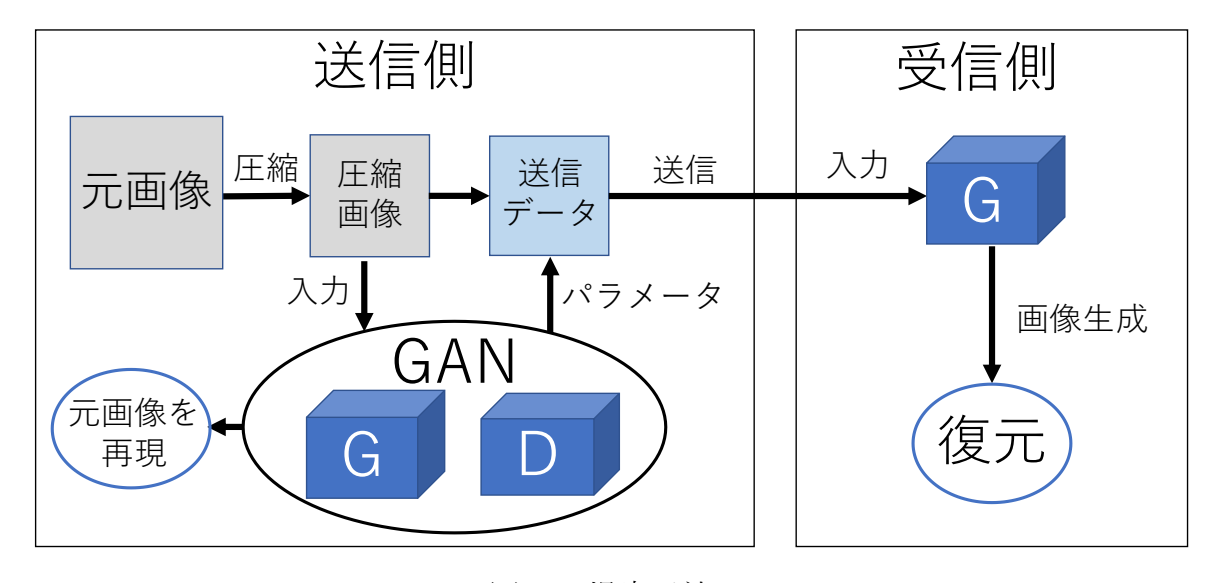

#### 図 3.1 提案手法

図 3.1 における G は Generator を、D は Discriminator をそれぞれ表しており、送信 側、受信側にある Generator はどちらも同じ構造をしているものを想定している。本手 法では、まず送信側において送信データを含めた画像群をデータセットとそれらの画 像を圧縮したものをデータセットとして GAN を学習し、圧縮後の画像から元の画像に 酷似した画像を生成するように学習し、受信側では Generator がその学習によって得 られたパラメータを用いて圧縮した画像から元の画像を再現することを目指す。元画 像の再現に成功した場合、その時 Generator の重みなどのパラメータを記録し、圧縮 した画像とともに送信データとしてまとめ受信側へと送信する。受信側では受け取った 送信側の Generator のパラメータを送信側と同じ構造をしている受信側の Generator

にそのまま設定する。受信側の Generator は送信側の Generator と同じ構造をしてい るため、受信側の Generator に送信側で元画像を再現するために Generator に入力 したものと同じデータを入力して画像を生成することで送信側において再現した画像と 同じ画像を生成することができ、送信側における再現が成功している場合、受信側に おいて元画像を疑似的に復元することができる。この方法により、データの性質を維持 しつつ送信するデータ量のみを減らせるのではないかと考えた。

実験では GAN によって圧縮した画像を復元した後、復元した画像が元画像をどの 程度再現することができているか、画像の生成に必要となる情報、本論文で提案する システムを実現する場合に送信することになる情報量を調べ、画像の圧縮率等を既存 の画像圧縮技術と比較することで本手法の実用性を検討する。

# 第 4 章 実験

### 4.1 実験概要

本実験では、圧縮した画像に対して GAN を使用し、圧縮した画像を復元することが 可能であるかどうかを検証する。また、復元の際に GAN を利用するためにどのような 情報が必要となるかを調べ、データ転送時のデータ量を減らす手法として実用的であ るかどうかを検討する。

### 4.2 実験方法

実験では、SRGAN のアルゴリズムを利用して作成したプログラムを用いて学習及び 復元を行う。データセットには「General-100」と呼ばれる 100 個の画像からなるデータ セットを使用し、このデータセットに含まれている各画像を Python の画像処理用のライ ブラリである OpenCV を用いて画像のサイズを 128×128 に変更した後に画像の圧縮 については、JPEG 圧縮のアルゴリズムを利用して既存技術よりも高い圧縮率になるよ うに圧縮を行い、それらを圧縮したそれぞれの画像の元画像とペアとして学習を行う。 その学習が終了した後、その学習によって得られた Generator のパラメータを利用して 画像を生成する。画像の圧縮の際は JPEG 圧縮と同様の方法で、画像の欠損が分か りやすくなる程度まで圧縮する。その後、圧縮前の画像と圧縮後の画像について、画 像ファイルのサイズ、ヒストグラム、画像を構成する ndarray 配列の一致率をそれぞれ 比較する。ヒストグラムはピクセルの色の明るさをレベル別に分布したグラフで、ヒストグ ラムの比較では画像の色味を加味して画像の比較を行うことができる。ヒストグラムによ る比較は OpenCV の関数で行うことができ、calcHist 関数により比較する画像をヒスト グラム化した後に compareHist 関数を利用することで比較することができる。ndarray 配 列による比較については、OpenCV で画像を読み込んだ場合画像は NumPy 配列の ndarray(以下、ndarray 配列)として扱われ、この ndarray 配列に格納されている要素は 画素値を表しているため、NumPy を利用し 2 つの画像の画素値の一致率を計算する ことでそれらの画像の一致率を求めることができる。2 つの画像の画素値の一致率を 求める計算式を以下の式(4.1)に示す。

2 つの画像の画素値の一致率 = 
$$
\frac{2 \text{つの画像の画素値の一致数
$$
 (4.1)

今回比較する画像のサイズは同じになるため、2 つの画像の画素値の一致数は NumPy の count\_nonzero 関数を用いることで求めることができ、その値を画像が持つ 全要素数で割ることで 2 つの画像の画素値の一致率を求めることができる。[8]本実験 ではこの 2 つの方法で元画像と生成画像を比較し、2 つの画像がどの程度似たものに なっているかを調べることで圧縮した画像から圧縮前の画像と同じ画像が生成すること が可能かどうかを検証する。また、Generator に入力するデータを調べ、データの転送 時にどのようなデータが必要であるかを調べる。

### 4.3 実験環境

本実験に用いた GAN のネットワークの構造は、図 2.2 及び図 2.3 に示した SRGAN のネットワーク構造と同様のものとなっており、Discriminator は単純な畳み込みを行い、 Generator は入力画像をダウンサンプリングしたのちに Residual Block による特徴抽出 を行った後、ネットワークの前半部の特徴マップを後半部のサイズが同じ特徴マップに 連結する Skip connection を結び、入力特徴マップのピクセルを並び替えて高解像度 の特徴マップを出力する Pixel Shuffler によるアップサンプリングにより復元画像の生成 を行う構造になっている。Discriminator ではまず元画像、圧縮画像からそれぞれバッ チサイズ数の半分の画像を取り出し、元画像とすべてが 1 で構成されるラベルのバイ ナリクロスエントロピー誤差を取って学習を行い、その後 Generator が圧縮画像を元に 生成した画像とすべてが 0 で構成されるラベルのバイナリクロスエントロピー誤差をとり 学習を行う。バイナリクロスエントロピー誤差は、ネットワークの出力と正解の間にどの 程度差があるのかを示す尺度であり、以下の式(4.2)により定義される。[9]

$$
H(p,q) = -\sum_{i} p_i log q_i \tag{4.2}
$$

式(4.2)  $p$ は真値の確率変数、 $q$ は予測した確率変数となる。Generator では Discriminator と同様に画像を取り出し元画像を正解データとし、圧縮画像、正解デー タとした元画像、すべてが 1 で構成されるラベルでバイナリクロスエントロピー誤差を取 って学習を行い復元画像を生成し、その画像と元画像をそれぞれ画像認識のための 学習済みネットワークである VGG16 に入力したときのそれぞれの出力の平均二乗誤 差により計算される Content Loss を求め、生成した復元画像とすべてが 1 で構成され るラベルでバイナリクロスエントロピー誤差を取り学習を行う。この Discriminator と Generator の学習をエポック数分繰り返すことで、生成する画像の精度を高めている。

また、学習の際のGANの各ハイパーパラメータの設定をまとめたものを以下の表4.1 に示す。なお、Generator、Discriminator における学習率や学習率の減衰量に関して は機会学習のためのライブラリである keras に用意されているオプティマイザの一つで ある Adam のデフォルト設定となっている。

| パラメータ名              | 設定値                      |  |
|---------------------|--------------------------|--|
| エポック数               | 1000                     |  |
| バッチサイズ              | 32                       |  |
| Discriminator の入力層数 | 元画像の画像サイズ                |  |
| Discriminator の出力層数 | Discriminator の入力層数により決定 |  |
| Generator の入力層数     | 圧縮画像の画像サイズ               |  |
| Generator 出力層数      | Generator の生成画像および       |  |
|                     |                          |  |

表 4.1 本実験における GAN のハイパーパラメータの設定

# 4.4 実験結果

実験に用いた画像を図 4.1 に示す。また、その画像を圧縮した画像を図 4.2 に、圧 縮した画像を作成したプログラムによって復元(生成)した結果を図 4.3 としてそれぞれ 以下に示す。

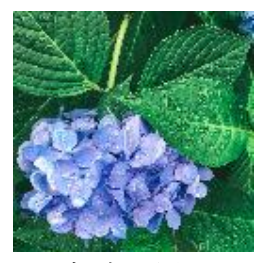

図 4.1 実験に用いた画像

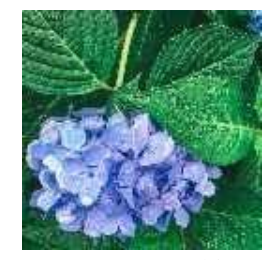

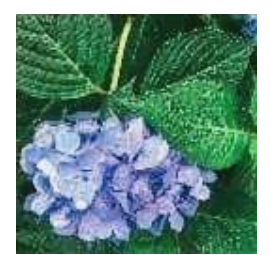

図 4.2 図 4. 1 を圧縮した画像 図 4.3 プログラムにより生成した画像

図 4.1 に示す元画像はビットマップファイルとなっており、図 4.2 に示す圧縮後の画 像のファイルサイズは 10,059 バイト(圧縮率約 79.6%)となっている。また、元の画像(図 4.1)と生成した画像(図 4.3)について、そのファイルサイズ OpenCV 及び NumPy を用 いて比較したヒストグラムと ndarray 配列の一致率をまとめたものを以下の表 4.2 に示 す。

|                | 元画像                     | 生成画像 |
|----------------|-------------------------|------|
| ファイルサイズ        | 49,206 バイト   49,206 バイト |      |
| ヒストグラムの一致率     | 0.741                   |      |
| ndarray 配列の一致率 | 0.0183                  |      |

表 4.2 元画像(図 4.1)と生成画像(図 4.3)の比較結果

ビットマップファイルはピクセル数と色数の乗算によってファイルサイズが決定するた め、元画像と生成した画像のファイルサイズに変化はなかった。画像の再現度に関し てはヒストグラムの一致率は 74.1%という値となったのに対し、ndarray 配列の一致率は 1.83%という低い値となった。

また、同様のプログラムを用いて JPEG 形式の画像(以下 JPEG 画像)においても同様 の方法で実験を行った。実験に用いた JPEG 画像を図 4.4 に、その JPEG 画像を圧縮 した画像を図 4.5 に、圧縮した JPEG 画像を元にプログラムで生成した画像を図 4.6 と してそれぞれ以下に示す。

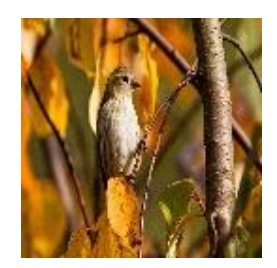

図 4.4 実験に用いた JPEG 画像

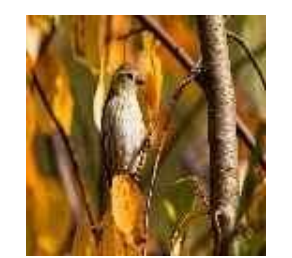

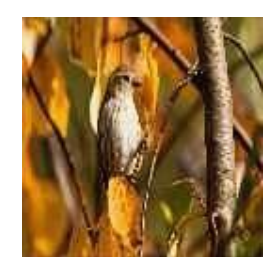

図 4.5 図 4.4 を圧縮した画像 図 4.6 プログラムにより生成した画像

図 4.5 に示す圧縮後画像のファイルサイズは 7,958 バイト(圧縮率約 37.8%)となってい る。これらの画像に関しても元画像と生成画像を比較した結果を以下の表 4.3 に示す。

|                | 元画像        | 生成画像      |
|----------------|------------|-----------|
| ファイルサイズ        | 12,787 バイト | 5,660 バイト |
| ヒストグラムの一致率     | 0.959      |           |
| ndarray 配列の一致率 | 0.0568     |           |

表 4.3 元画像(図 4.4)と生成画像(図 4.6)の比較結果

JPEG ファイルを対象に行った実験ではプログラムで生成した画像のファイルサイズは、 元画像と生成した画像のファイルサイズのおよそ半分の値となった。画像の再現度に関 してはヒストグラムの一致率は 95.9%、ndarray 配列の一致率は 5.68%という値となり、ビット マップファイルで実験を行ったときに比べてどちらも高い値となった。

次に、既存の圧縮技術との比較のために図 4.1 を JPEG、PNG それぞれの形式に圧縮 し、それらの画像と元画像のヒストグラム、ndarray 配列それぞれの一致率を調べまとめた ものを以下の表 4.4 に示す。

|                | JPEG 画像    | PNG 画像     |
|----------------|------------|------------|
| ファイルサイズ        | 14,323 バイト | 43,471 バイト |
| ヒストグラムの一致率     | 0.794      | 1.00       |
| ndarray 配列の一致率 | 0.0737     | 1.00       |

表 4.4 元画像(図 4.1)と JPEG 画像・PNG 画像の比較結果

画像の圧縮率は JPEG 圧縮が 70.9%、PNG 圧縮が 11.7%となり、画像の類似度につい ては JPEG 圧縮はヒストグラムの一致率が 79.4%、ndarray 配列の一致率が 7.37%と本実験 で生成した画像に近い値になり、PNG 圧縮はヒストグラムの一致率、ndarray 配列の一致 率ともに 100%という結果になった。

最後に、Generator で画像を生成する際に必要となる情報を調べた。Generator で画像 を生成する際に Generator に入力する情報を以下の表 4.5 に示す。

| 入力情報                 |  |
|----------------------|--|
| 圧縮画像                 |  |
| 圧縮画像の高さ              |  |
| 圧縮画像の幅               |  |
| 圧縮画像のチャンネル数          |  |
| Generator の学習済みパラメータ |  |

表 4.5 画像の生成に必要な情報

上記のうち、圧縮画像の高さ、幅、チャンネル数についてはデータの送信後に OpenCV 等を用いることで得られる数値であるため、画像を送信した後でも取得することができる。 したがって、本論文で提案する手法において送信後に画像を復元するために必要となる 情報は圧縮画像と Generator の学習済みパラメータの 2 つとなる。本論文で提案する手 法を用いて本実験で使用した画像を送信する場合に想定される送信データのデータ量 をまとめたものを以下の表 4.6 に示す。

| 衣 4.0   墨足される  石 / ニクワ / ニク里 |                 |               |  |
|------------------------------|-----------------|---------------|--|
| 画像                           | 図 4.1           | 図 4.4         |  |
| 圧縮画像                         | 10,059 バイト      | 7,958 バイト     |  |
| Generator の学習済みパラメータ         | 2,881,136 バイト   | 2,881,136 バイト |  |
| 合計                           | $2,891,195$ バイト | 2,889,094 バイト |  |

表 4.6 想定される送信データのデータ量

上記の通り、想定される送信データのデータ量はビットマップ画像、JPEG 画像どちらの 場合においても実験に使用した元画像のファイルサイズよりも大きくなる結果となった。

# 第5章 考察

#### 5.1 考察

今回、画像を JPEG 圧縮と同様の方法で欠損が分かりやすくなる程度まで圧縮し、その 画像を利用して GAN による元画像と同じ画像の生成を行った。表 4.1 より、ビットマップ 画像を用いて行った実験で生成した画像は、元画像とのヒストグラムの一致率は 74.1%と いう結果で色合いに関しては大まかな部分は再現できているが、所々に元の画像と色の 濃さがわずかに違う、細かい部分の表現が再現できていないといったような元画像との相 違点が人の目でも見てわかる程度に存在している結果となった。また、ndarray 配列の一 致率に関しては 1.83%と非常に低い値になっており、画像の画素値の構成に関してはそ のほとんどが変化する結果となった。JPEG 画像に関しても同様の実験を行ったが、こちら に関してはヒストグラムの一致率が 95.9%と非常に高い数値となっており、色合いに関して は高い精度で再現できていると考えられるが、ndarray 配列の一致率については 5.68%と なり、ビットマップ画像の時と同様に非常に低い値となっていた。どちらのパターンでも ndarray 配列の一致率が低い値となっていることから、今回用いたプログラムによる画像 の復元では画像の画素値の構成までは正確に復元することができないといえる。また、 図 4.1 の画像で実験を行った際は生成画像の色の濃さがわずかに異なる部分(画像内の 花の部分)が存在した。圧縮した後も色が分かりやすい部分に関してはその見た目を再 現することができているため、元画像と異なっている部分についてはその部分の色の構 成が複雑であったことが原因なのではないかと考えられる。したがって、画像を圧縮する 際に圧縮率を色の違いを細かく判別できる程度に調整することができれば GAN によって 人の目では判別できない程度に元画像に近い画像を生成でき、閲覧を目的とする画像 ならば高い品質と高い圧縮率の両方を同時に実現することができるのではないかと考え られる。

続いて、本論文にて提案した手法の実用性についての検討を行う。今回の実験で生成 した画像と JPEG 圧縮・PNG 圧縮した画像を比較すると、生成した画像の元画像の再現 度は PNG 圧縮した画像ほど高くはならず、比較的 JPEG 圧縮した画像に近くなったこと が分かる。したがって、今回の実験で生成した画像の性質は JPEG 圧縮した画像に近い ものになったといえる。また、元の画像を圧縮した際のファイルサイズと比較した場合、 GAN で画像を復元する場合はそのサイズを JPEG 圧縮・PNG 圧縮した場合に比べて小 さくすることができた。送信するデータ量に関しては、今回の実験においては Generator の学習済みパラメータのサイズが元画像のファイルサイズ比べ非常に大きくなった。この ことから、本論文で提案する手法は今回実験に用いたようなファイルサイズの小さなデー タを送信する際にはあまり有効ではないといえるが、学習したパラメータのサイズを大幅 に超えるような大容量のデータや合計するとファイルサイズが学習したパラメータのサイズ を大きく超える複数のデータを送信するような状況においては、データを送信するという 状況下においてデータの性質を維持しつつ送信するデータ量のみを大きく減らすという

目的は達成することが可能であるため有効であると考えられる。ただし、今回の実験では データを学習する際に数時間の時間を要したため、実際にシステムとして実現する際に はこの時間を減らす工夫が必要になると考えられる。

# 第 6 章 結論

#### 6.1 結論

本研究では圧縮したデータを GAN を利用して復元することで通信データを圧縮するこ とができるかどうか、この手法が実用的であるかどうかについての検討を行った。今回行 った実験では画像データに対して圧縮・復元を行い、閲覧用の画像に関してはそれを送 信するという状況下において既存の圧縮技術よりも高い圧縮率で、画像の性質をほとん ど変えることなく送信することが可能であるという結果を得ることができた。同時に、図 4.1 のように復元した際に画像の色合いがわずかに変化するといったことが発生する可能性 があることも分かった。提案手法の実用性については、ファイルサイズが小さなデータに 関してはあまり有効ではないが、大容量のデータ、大量のデータといったファイルサイズ が非常に大きくなるデータに関しては有効であるということが分かった。

今後の課題としては、どのような条件で色合いに変化が生じてしまうのか、画像の圧縮 率はどの程度まで上げることができるか、GAN の学習の際のエポック数等はどの程度が 適切か、どうすれば学習にかかる時間を減らすことができるかといったことを模索すること が挙げられる。また、今回は画像を対象として実験を行ったが、データという言葉には画 像以外も含まれるため、そういったデータに対しても本論文で提案する手法が適用可能 かどうかを検証する必要がある。

# 謝辞

本研究を進めるにあたり、多忙の中ご指導いただきました三好力教授に心から感謝致 します。また、研究に関して多くの助言をいただいた三好研究室の皆様に厚く御礼申し 上げます。

# 参考文献

[1] Box Japan. "メール添付はもうやめませんか?その問題点を解説". Boxsquare.2020-  $3 - 11$ .

<https://www.boxsquare.jp/blog/issue-of-attached-file.html> ,(参照 2021-10-27)

[2] Bigmac 編集部." PNG と JPEG の違いとは?あなたの画像に最適な保存形式 を!".Bigmac inc..2019-06-28

<https://big-mac.jp/column/what-is-the-difference-between-png-and-jpeg/> ,(参照 2021-10-27 ).

[3]平内雅則."GAN:敵対的生成ネットワークとは何か~「教師なし学習」による画像生 成".iMagazine.2018-09-04.

[https://www.imagazine.co.jp/gan%EF%BC%9A%E6%95%B5%E5%AF%BE%E7%9A%84%E7%94](https://www.imagazine.co.jp/gan%EF%BC%9A%E6%95%B5%E5%AF%BE%E7%9A%84%E7%94%9F%E6%88%90%E3%83%8D%E3%83%83%E3%83%88%E3%83%AF%E3%83%BC%E3%82%AF%E3%81%A8%E3%81%AF%E4%BD%95%E3%81%8B%E3%80%80%EF%BD%9E%E3%80%8C%E6%95%99%E5%B8%AB/) [%9F%E6%88%90%E3%83%8D%E3%83%83%E3%83%88%E3%83%AF%E3%83%BC%E3%82%AF%E3](https://www.imagazine.co.jp/gan%EF%BC%9A%E6%95%B5%E5%AF%BE%E7%9A%84%E7%94%9F%E6%88%90%E3%83%8D%E3%83%83%E3%83%88%E3%83%AF%E3%83%BC%E3%82%AF%E3%81%A8%E3%81%AF%E4%BD%95%E3%81%8B%E3%80%80%EF%BD%9E%E3%80%8C%E6%95%99%E5%B8%AB/) [%81%A8%E3%81%AF%E4%BD%95%E3%81%8B%E3%80%80%EF%BD%9E%E3%80%8C%E6%95%9](https://www.imagazine.co.jp/gan%EF%BC%9A%E6%95%B5%E5%AF%BE%E7%9A%84%E7%94%9F%E6%88%90%E3%83%8D%E3%83%83%E3%83%88%E3%83%AF%E3%83%BC%E3%82%AF%E3%81%A8%E3%81%AF%E4%BD%95%E3%81%8B%E3%80%80%EF%BD%9E%E3%80%8C%E6%95%99%E5%B8%AB/) [9%E5%B8%AB/](https://www.imagazine.co.jp/gan%EF%BC%9A%E6%95%B5%E5%AF%BE%E7%9A%84%E7%94%9F%E6%88%90%E3%83%8D%E3%83%83%E3%83%88%E3%83%AF%E3%83%BC%E3%82%AF%E3%81%A8%E3%81%AF%E4%BD%95%E3%81%8B%E3%80%80%EF%BD%9E%E3%80%8C%E6%95%99%E5%B8%AB/) ,(参照 2021-10-27).

[4] NegativeMind. "GAN (Generative Adversarial Networks):敵対的生成ネットワー ク".NegativeMindException -Negative Simulation, Positive Planning--. 2021-06-13.

<https://blog.negativemind.com/2019/06/22/generative-adversarial-networks/>, (参照  $2021 - 10 - 27$ ).

[5]内田奏."【Intern CV Report】超解像の歴史探訪 -SRGAN 編-". Sansan Builders Blog Sansan のものづくりを支えるメンバーの技術やデザイン、プロダクトマネジメントの情報を 発信.2019-04-29

<https://buildersbox.corp-sansan.com/entry/2019/04/29/110000>, (参照 2021-10-27). [6]hima zin." 超解像技術-SRGAN-実装してみた(Tensorflow 2.0) 訓練フェーズ編". Qiita. 202012-06.

[https://qiita.com/hima\\_zin331/items/fcac94f39493642c145e](https://qiita.com/hima_zin331/items/fcac94f39493642c145e),(参照 2021-12-10).

[7]Ryuichi Kato." OpenCV を利用して画像を圧縮(encode→decode)する". Qiita. 2018-  $02 - 17$ .

<https://qiita.com/ka10ryu1/items/5fed6b4c8f29163d0d65>, (参照 2021-12-01).

[8]OFFECE54."【Python】OpenCV と NumPy で2つの画像を比較(完全一致、部分一致 の比率)". OFFECE54.2020-11-13.

<https://office54.net/python/module/opencv-numpy-compare>,(参照 2021-12-20).

[9] Coding Memorandum." CrossEntropy と BinaryCrossEntropy について理解する". Coding Memorandum.2020-12-02.

[https://yaakublog.com/crossentropy\\_binarycrossentropy](https://yaakublog.com/crossentropy_binarycrossentropy) ,(参照 2021-12-24)

# 付録

```
学習用コード[6]
import tensorflow as tf
import tensorflow.keras.layers as kl
from tensorflow.keras.applications.vgg16 import VGG16
from tensorflow.python.keras import backend as K
import cv2
import re
import numpy as np
import matplotlib.pyplot as plt
import argparse as arg
import sys
import os
# Generator
class Generator(tf.keras.Model):
 def __init__(self, input_shape):
 super().__init__()
           input_shape_ps = (input_shape[0], input_shape[1], 64)
           # Pre stage(Down Sampling)
 self.pre = [
 kl.Conv2D(64, kernel_size=9, strides=1, padding="same", 
input_shape=input_shape),
 kl.Activation(tf.nn.relu)
          ]
           # Residual Block
          self.res = [ [
              Res_block(64, input_shape) for _ in range(7) \frac{1}{2} ]
          ]
           # Middle stage
 self.middle = [
 kl.Conv2D(64, kernel_size=3, strides=1, padding="same"),
                kl.BatchNormalization()
 ]
           # Pixel Shuffle(Up Sampling)
          self.p.s = [ [
                     Pixel_shuffler(128, input_shape_ps) for _ in range(2)
\qquad \qquad ],
                kl.Conv2D(3, kernel_size=9, strides=4, padding="same", 
                                  activation="tanh")
          ]
     def call(self, x):
           # Pre stage
          pre = x for layer in self.pre:
               pre = layer(pre) # Residual Block
 res = pre
 for layer in self.res:
 for _layer in layer:
                   res = layer(res) # Middle stage
          middle = res for layer in self.middle:
               middle = layer(middle)
          \emph{middle} += \emph{pre} # Pixel Shuffle
          out = middlefor layer in self.ps:
                if isinstance(layer, list):
                    for _layer in layer:
                         out = \_layer(out) else:
                    out = layer(out) return out
# Discriminator
class Discriminator(tf.keras.Model):
 def __init__(self, input_shape):
          super()._init_()
           self.conv1 = kl.Conv2D(64, kernel_size=3, strides=1,
 padding="same", 
input_shape=input_shape)
 self.act1 = kl.Activation(tf.nn.relu)
           self.conv2 = kl.Conv2D(64, kernel_size=3, strides=2,
                                         padding="same")
```
 self.bn1 = kl.BatchNormalization() self.act2 = kl.LeakyReLU() self.conv3 = kl.Conv2D(128, kernel\_size=3, strides=1, padding="same") self.bn2 = kl.BatchNormalization() self.act3 = kl.LeakyReLU() self.conv4 = kl.Conv2D(128, kernel\_size=3, strides=2, padding="same") self.bn3 = kl.BatchNormalization() self.act4 = kl.LeakyReLU() self.conv5 = kl.Conv2D(256, kernel\_size=3, strides=1, padding="same") self.bn4 = kl.BatchNormalization() self.act5 = kl.LeakyReLU() self.conv6 = kl.Conv2D(256, kernel\_size=3, strides=2, padding="same") self.bn5 = kl.BatchNormalization() self.act6 = kl.LeakyReLU() self.conv7 = kl.Conv2D(512, kernel\_size=3, strides=1, padding="same") self.bn6 = kl.BatchNormalization() self.act7 = kl.LeakyReLU() self.conv8 = kl.Conv2D(512, kernel\_size=3, strides=2, padding="same") self.bn7 = kl.BatchNormalization() self.act8 = kl.LeakyReLU() self.flt = kl.Flatten() self.dens1 = kl.Dense(1024, activation=kl.LeakyReLU()) self.dens2 = kl.Dense(1, activation="sigmoid") def call(self, x):  $d1 = self.act1(self.com1(x))$  d2 = self.act2(self.bn1(self.conv2(d1))) d3 = self.act3(self.bn2(self.conv3(d2)))  $d4 = self.act4(self,bn3(self.com4(d3)))$  $d5 = self.act5(self,bn4(self.com5(d4)))$  $d6 =$ self.act6(self.bn5(self.conv6(d5)))  $d7 = self.act7(self(bn6(self.com7(d6)))$  $d8 = \text{self}.\text{act8}(\text{self}.\text{bn7}(\text{self}.\text{conv8}(\text{d7})))$  $d9 = self.dens1(self.fit(d8))$  $d10 = \text{self.dens2}(d9)$  return d10 # Pixel Shuffle class Pixel\_shuffler(tf.keras.Model): def \_\_init\_\_(self, out\_ch, input\_shape):  $\overline{\text{super}()}$ .\_init\_() self.conv = kl.Conv2D(out\_ch, kernel\_size=3, strides=1, padding="same", input\_shape=input\_shape)  $self. act = k1. Activation(tf.nn.relu)$  # forward proc def call(self, x):<br> $d1 = selfconv(x)$  $d2 = self.act(tf.nn.depth_to_space(d1, 2))$  return d2 # Residual Block class Res\_block(tf.keras.Model): def \_\_init\_\_(self, ch, input\_shape):  $\overline{\text{super}(0;\_init_0)}$  self.conv1 = kl.Conv2D(ch, kernel\_size=3, strides=1, padding="same", input\_shape=input\_shape) self.bn1 = kl.BatchNormalization() self.av1 = kl.Activation(tf.nn.relu) self.conv2 = kl.Conv2D(ch, kernel\_size=3, strides=1, padding="same") self.bn2 = kl.BatchNormalization()

 $\text{self.add} = \text{kl.add()}$ 

def call(self, x):

 $d1 = self.av1(self.bn1(self.conv1(x)))$  $d2 = \text{self}, \text{bn2}(\text{self}, \text{conv2}(d1))$ 

return self.add([x, d2])

#### # Train class trainer():

def \_\_init\_(self, c\_img, o\_img):<br>
c\_shape = c\_img.shape # Compressed Image shape<br>
o\_shape = o\_img.shape # OriginalImage shape

 # Content Loss Model setup input\_tensor = tf.keras.Input(shape=o\_shape) self.vgg = VGG16(include\_top=False, input\_tensor=input\_tensor) self.vgg.trainable = False # VGG16 block3\_conv3 output  $s = 1823$  shocks-come calpared self.vgg.outputs = [self.vgg.layers[9].output]

> # Content Loss Model self.cl\_model = tf.keras.Model(input\_tensor, self.vgg.outputs) # Discriminator

 $discription = Discriminator(o_shape)$  inputs = tf.keras.Input(shape=o\_shape) outputs = discriminator\_(inputs) self.discriminator = tf.keras.Model(inputs=inputs, outputs=outputs) self.discriminator.compile(optimizer=tf.keras.optimizers.Adam(),

loss=tf.keras.losses.BinaryCrossentropy(), metrics=['accuracy'])

 # Generator self.generator = Generator(c\_shape)

 # Combined Model setup c\_input = tf.keras.Input(shape=c\_shape)  $ge_$ -output = self.generator(c\_input)

> self.discriminator.trainable = False # Discriminator train Disable  $\label{eq:decomp} \text{d\_fake} = \text{self.discriminator}(ge\_output)$

 # GAN Model self.gan = tf.keras.Model(inputs=c\_input, outputs=[ge\_output, d\_fake]) self.gan.compile(optimizer=tf.keras.optimizers.Adam(), loss=[self.Content\_loss, tf.keras.losses.BinaryCrossentropy()], loss\_weights=[1., 1e-3])

# Content loss

def Content\_loss(self, o\_img, ge\_img): return K.mean(K.abs(K.square(self.cl\_model(o\_img) - self.cl\_model(ge\_img))))

# PSNR

def psnr(self, o\_img, ge\_img): return cv2.PSNR(o\_img, ge\_img)

 def train(self, c\_imgs, o\_imgs, out\_path, batch\_size, epoch): g\_loss\_plt = [] d\_loss\_plt = []

path = os.path.join(out\_path, "graph6.jpg") plt.figure(figsize=(12.8, 8.0), dpi=100)

h\_batch = int(batch\_size / 2)

 real\_lab = np.ones((h\_batch, 1)) # Original image label fake\_lab = np.zeros((h\_batch, 1)) #Generation image label(Discriminator side)  $gan_lab = np.ones((h_batch, 1))$ 

 # train run for epoch in range(epoch): # - Train Discriminator -

 # Original image random pickups idx = np.random.randint(0, o\_imgs.shape[0], h\_batch)  $o_{\text{img}} = o_{\text{img}}[idx]$ 

> # Compressed image random pickups  $c$ \_img =  $c$ \_imgs[idx]

 # Discriminator enabled train self.discriminator.trainable = True

 # train by Original image  $\label{eq:decomp} \texttt{d\_real\_loss} = \text{self.discriminator.train\_on\_batch(o\_img, real\_lab)}$ 

 # train by Geration image ge\_img = self.generator.predict(c\_img) d\_fake\_loss = self.discriminator.train\_on\_batch(ge\_img, fake\_lab)

# Discriminator average loss d\_loss = 0.5 \* np.add(d\_real\_loss, d\_fake\_loss)

# - Train Generator -

# Original image random pickups<br>idx = np.random.randint(0, o\_imgs.shape[0], h\_batch)<br>o\_img = o\_imgs[idx]

# Compressed image random pickups c\_img = c\_imgs[idx]

 # train by Generator self.discriminator.trainable = False g\_loss = self.gan.train\_on\_batch(c\_img, [o\_img, gan\_lab])

# Epoch num, Discriminator/Generator loss, PSNR<br>
print("Epoch: {0} D\_loss: {1:.7f} G\_loss: {2:.3f} PSNR:<br>
{3:.3f}".format(epoch + 1, d\_loss[0], g\_loss[0],<br>
self.psnr(o\_img, ge\_img)))

d\_loss\_plt.append(d\_loss[0]) g\_loss\_plt.append(g\_loss[0])

# Plotting the loss value<br>if (epoch + 1) %  $50 = 0$ : plt.plot(d\_loss\_plt) plt.plot(g\_loss\_plt) plt.savefig(path, bbox\_inches='tight', pad\_inches=0.1)

print("\_\_\_Training finished\n\n")

 # Parameter-File and Graph Saving print(" Saving parameter...") self.generator.save\_weights(os.path.join(out\_path, "parameter.h5"))

plt.plot(d\_loss\_plt, label="D\_loss")<br>plt.plot(g\_loss\_plt, label="G\_loss")<br>plt.savefig(path, bbox\_inches='tight', pad\_inches=0.1)<br>print("\_\_\_Successfully completed\n\n")

# Load dataset def load\_dataset(data\_dir, c\_data\_dir, he, wi): Ouality  $= 5$ encode\_param = [int(cv2.IMWRITE\_JPEG\_QUALITY), Quality]<br>print("\n\_\_\_Creating a dataset...")

 $\text{prc} = ['', '-'', 'YY', '']$ <br>
cnt = 0

print("Number of image in a directory: {}".format(len(os.listdir(data\_d<br>ir))))

#### c imgs =  $\Box$  $o_{\text{imgs}} = \tilde{[]}$

 #Load nomal images for c in os.listdir(data\_dir): d = os.path.join(data\_dir, c)

 \_, ext = os.path.splitext(c) if ext.lower() not in ['.jpg', '.png', '.bmp']: continue

 img = cv2.imread(d) img = cv2.cvtColor(img, cv2.COLOR\_BGR2RGB)  $img = cv2.resize(img, (he, wi))$ 

o\_imgs.append(img)

 $cnt += 1$ 

 #Load compressed images for c in os.listdir(c\_data\_dir):  $d = os.path.join(c\_data\_dir, c)$ 

 \_, ext = os.path.splitext(c) if ext.lower() not in ['.jpg', '.png', '.bmp']: continue

> $img = cv2.inread(d)$  img = cv2.cvtColor(img, cv2.COLOR\_BGR2RGB) img = cv2.resize(img, (he, wi))

c\_imgs.append(img)

 $cnt += 1$ 

 # Compressed image c\_imgs = tf.convert\_to\_tensor(c\_imgs, np.float32) c\_imgs = (c\_imgs.numpy() - 127.5) / 127.5

 # Original image  $o\_imgs = tf.concurrent_to_tensor(o\_imgs, np.float32)$ <br>  $o\_imgs = (o~imgs.numpy() - 127.5) / 127.5$ 

print("\\pid{m\_\_Successfully completed loading images\n")

return c\_imgs, o\_imgs

def main(): # Command line option parser = arg.ArgumentParser(description='GAN training')<br>parser.add\_argument('--data\_dir', '-d', type=str, default=None,<br>help='Specify the image folder path (If not specified,<br>an error)')<br>parser.add\_argument('--c\_data\_dir', help='Specify the image folder path (If not specified,<br>parser.add\_argument('--out', '-o', type=str,<br>default=os.path.dirname(os.path.abspath(\_file\_)),<br>help='Specify where to save parameters<br>(default: /parametr.h5)')<br>parser. # Image folder not specified. -> Exception if args.data\_dir is None: print("\nException: Folder not specified.\n") sys.exit() # An image folder that does not exist was specified. -> Exception if os.path.exists(args.data\_dir) is False:<br>print("\\nexception: Folder \{"{}\}" is not found.\n".format(args.data\_dir)) sys.exit() # When 0 is entered for either width/height or Reduction ratio. -> Exception<br>
if args.he == 0 or args.wi == 0:<br>
print("\HnException: Invalid value has been entered.\n") sys.exit() # Create output folder (If the folder exists, it will not be created.) os.makedirs(args.out, exist\_ok=True) # Setting info print("=== Setting information ===")<br>print("# Images folder: {}".format(os.path.abspath(args.data\_dir)))<br>print("# Images folder: {}".format(os.path.abspath(args.c\_<br>print("# Output folder: {}".format(os.path.abspath(args.c\_ print("# Epoch: {}".format(args.epoch))<br>
print("")<br>
print("# Height: {}".format(args.he))<br>
print("# Width: {}".format(args.wi))<br>
print("=============================== # dataset creation c\_imgs, o\_imgs = load\_dataset(args.data\_dir, args.c\_data\_dir args.he, args.wi) print("\_\_\_Start training...") Trainer = trainer(c\_imgs[0], o\_imgs[0]) Trainer.train(c\_imgs, o\_imgs, out\_path=args.out, batch\_size=args.batch\_size, epoch=args.epoch)

if  $\frac{1}{\text{main}}$  ==  $\frac{1}{\text{main}}$ :

#### 生成用コード[6]

import tensorflow as tf import tensorflow.keras.layers as kl import cv2 from PIL import Image import numpy as np import argparse as arg import os import sys # Generator class Generator(tf.keras.Model): def \_\_init\_\_(self, input\_shape): super().\_\_init\_\_()  $input\_shape\_ps = (input\_shape[0], input\_shape[1], 64)$  # Pre stage(Down Sampling)  $self-pre =$  kl.Conv2D(64, kernel\_size=9, strides=1, padding="same", input\_shape=input\_shape), kl.Activation(tf.nn.relu) ] # Residual Block self.res = [  $\lceil$  Res\_block(64, input\_shape) for \_ in range(7) ] ] # Middle stage  $self.middle =$  kl.Conv2D(64, kernel\_size=3, strides=1, padding="same"), kl.BatchNormalization() ] # Pixel Shuffle(Up Sampling) self.ps = [ [ Pixel\_shuffler(128, input\_shape\_ps) for \_ in range(2)  $\qquad \qquad$  ], kl.Conv2D(3, kernel\_size=9, strides=4, padding="same", activation="tanh") ] def call(self, x): # Pre stage pre = x for layer in self.pre:  $pre = layer(pre)$  # Residual Block res = pre for layer in self.res: for \_layer in layer:  $res = \_layer(res)$  # Middle stage middle = res for layer in self.middle: middle = layer(middle)  $middle += pre$  # Pixel Shuffle out = middle for layer in self.ps: if isinstance(layer, list): for \_layer in layer:  $out = layer(out)$  else:  $out = layer(out)$  return out # Pixel Shuffle class Pixel\_shuffler(tf.keras.Model): def \_\_init\_(self, out\_ch, input\_shape):<br>super().\_init\_() self.conv = kl.Conv2D(out\_ch, kernel\_size=3, strides=1, padding="same", input\_shape=input\_shape)  $self. act = k1. Activation(f.nn.relu)$  # forward proc def call(self, x):  $d1 = selfconv(x)$  $d2 = self.act(tf.nn.depth_to_space(d1, 2))$  return d2 # Residual Block class Res\_block(tf.keras.Model): def \_\_init\_\_(self, ch, input\_shape):

 $super()$ .\_init\_()

 $selfconv1 = kl.Conv2D(ch, kernal size=3, strides=1,$ padding="same", input\_shape=input\_shape)  $self.h1 = kl.BatchNormalization()$  $self. av1 = k$ l.Activation( $tf.nn. relu$ )  $selfconv2 = k$ l.Conv2D(ch, kernel size=3, strides=1, padding="same") self.bn2 = kl.BatchNormalization()  $self.add = k1.add()$  def call(self, x):  $d1 = self.av1(self.bn1(self.comv1(x)))$ <br> $d2 = self.bn2(self.comv2(d1))$  return self.add([x, d2]) def main(): # Command line option parser = arg.ArgumentParser(description=' GAN prediction') parser.add\_argument('--param', '-p', type=str, default=None,<br>help='Specify learned parameters (If not specified,<br>an error)')<br>c', type=str, default=None,<br>parser.add\_argument('--c\_data\_img', '-c', type=str, default=None, help='Specify an image file (If not specified, an error)') error)')<br>
parser.add\_argument('--out', '-o', type=str,<br>
default=os.path.join(os.path.dirname(os.path.a<br>
bspath(\_\_file\_\_)), "result"),<br>
help='Specify the destination (default: ./result)')  $args = parser.parse\_args()$  # Parameter-File not specified. -> Exception if args.param is None: print("\HException: Trained Parameter-File not specified.\n") sys.exit() # An Parameter-File that does not exist was specified. -> Exception if os.path.exists(args.param) is False: print("\¥nException: Trained Parameter-File {} is not<br>found.\n".format(args.param)) sys.exit() # Image not specified. -> Exception<br>if args.c\_data\_img is None:<br>print("\HnException: Compressed Image not specified.\n") sys.exit() # Setting info print("=== Setting information ===")<br>print("# Trained Prameter-File: {}".format(os.path.abspath(args.param)))<br>print("# Compressed Image: {}".format(args.c\_data\_img))<br>print("# Output folder: {}".format(args.cut))<br>print("=== # Load compressed image c\_img = cv2.imread(args.c\_data\_img) he, wi, ch = c\_img.shape # Create output folder (If the folder exists, it will not be created.) os.makedirs(args.out, exist\_ok=True) # Network Setup model = Generator(input\_shape=(he, wi, ch)) model.build((None, he, wi, ch)) model.load\_weights(args.param) # Image processing c\_img = cv2.cvtColor(img, cv2.COLOR\_BGR2RGB) c\_img = cv2.resize(c\_img, (he, wi))  $c\_img = tf.convert_to\_tensor(c\_img, np.float32)$ <br>  $c\_img = tf.comvert_to\_tensor(c\_img, np.float32)$ <br>  $c\_img = (c\_img_1 127.5) / 127.5$ <br>  $c\_img = c\_img[np.newaxis, z, z, z]$  # Generate Image  $\texttt{re} = \texttt{model}.\texttt{predict}(c\_img)$ # Generation Image processing re = np.reshape(re, (he, wi, ch)) re = re \* 127.5 + 127.5  $\rm re = npclip(re,$   $0.0,$   $255.0)$ # Generation Image output  $n = int(1)$  while True: if os.path.exists("./result/result\_{}.bmp".format(n)):  $n + = 1$  else: g\_img.save(os.path.join(args.out, "result\_{}.bmp".format(n))) break if  $\frac{\text{name}}{\text{main}}$  == " $\frac{\text{main}}{\text{main}}$ ":